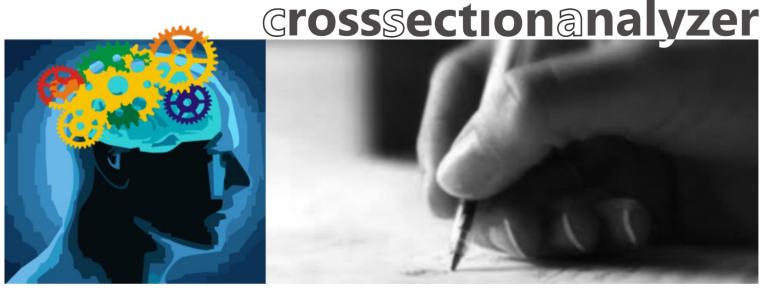

# The fastest way in Pre Design

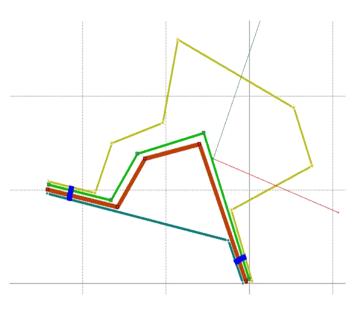

Cross Section Analyzer is a tool for automatic creation and calculation of various cross sectional design concepts

Cross sections are generated basing on user-defined design variables. The software enables the definition of material, thickness and length design variables.

One of the greatest advantages of the Cross Section Analyzer is the speed of calculations.

Now it is possible to calculate thousands of design variants in seconds!

Search for the optimal solution with the usage of results filtering functionality. Set the range of acceptable results values and find the most suitable cross sectional designs.

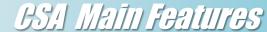

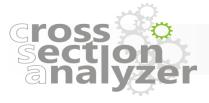

### CSA automatically creates and calculates cross sectional designs covering user defined specification

#### Select an element of a cross section

- Plate
- Segment

<u>View properties</u> of the selected element

#### Define design variables

- Thickness
- Material
- Length
- Move Point

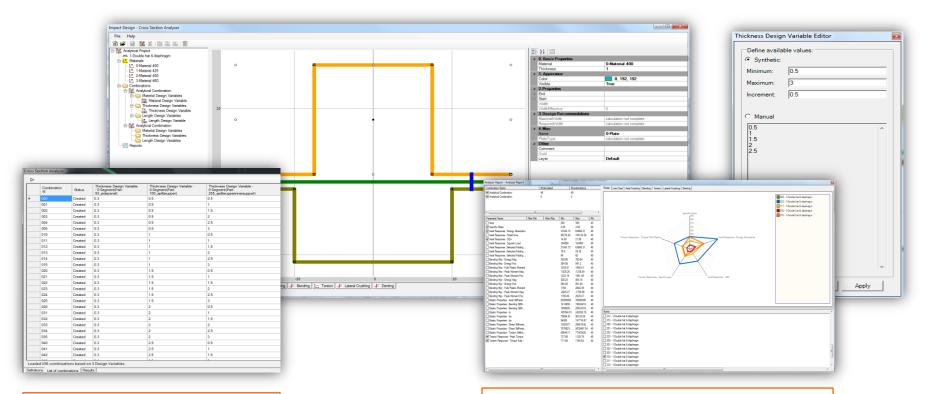

View list of defined combinations

View & filter results Search for a most suitable design

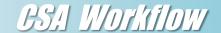

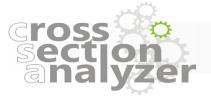

## **EXPORTED RESULTS & GEOMETRY**

- Export text report for selected cross section
- Export geometry of optimal cross sections
- To be used for further design stages
- To be used in the process of Multi Disciplinary Optimization

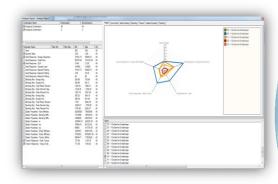

Compare and filter results to find optimal design concepts

Export optimal solutions

Filter & compare results

Calculate

Calculate 100 cross sectional design variants in 5 seconds !!!

# SIMPLIFIED MACRO ELEMENT MODE

- manually created cross section (CCC or VCS)
- import from mesh environment (CSC or VCS)
- Import from CAD environment (in developmen

Open base

cross section

Define design variables

Automatically generated design variants

Material Design Variable

Thickness Design Variable

Length Design Variable

Move Point Design Variable